## **M2L : Projet de script d'administration avec Powershell**

## **Présentation**

En tant qu'administrateur à M2L vous souhaitez créer des scripts pour faciliter vos tâches d'administration.

## **Premier projet**

Vous avez à créer un script avec Powershell permettant de configurer Active Directory. Le script doit avoir les fonctionnalités suivantes :

- lire un fichier contenant les informations sur les utilisateurs : nom de la ligue, statut (compte à créer ou à supprimer), nom de login, nom et prénom, rôle (Président ou trésorier ou joueur, etc.)
- le script doit lire ce fichier et faire les actions suivantes :
	- o intervenir dans l'OU correspondant au nom de la ligue ;
	- créer le compte ou le supprimer selon son statut :
		- si le comte est créé, créer également son dossier personnel ;
		- si le compte est supprimé, supprimer également le dossier personnel ;
	- afficher pour chaque compte traité un compte-rendu de l'action : confirmation d'ajout ou de suppression ou message d'erreur explicite.

## **Des liens pour vous aider**

Rechercher sur Internet des exemples de script Powershell d'administration.

En voici quelques liens mais vous pouvez en trouver d'autres :

- <http://powershell-scripting.com/>
- <https://technet.microsoft.com/fr-fr/scriptcenter/dd793613.aspx>
- <https://www.supinfo.com/articles/single/342-ajout-utilisateur-active-directory-aide-fichier-csv>
- [http://www.gauthiermillour.fr/script-powershell-creation-dutilisateur-active-directory-depuis-un](http://www.gauthiermillour.fr/script-powershell-creation-dutilisateur-active-directory-depuis-un-fichier-csv/)[fichier-csv/](http://www.gauthiermillour.fr/script-powershell-creation-dutilisateur-active-directory-depuis-un-fichier-csv/)

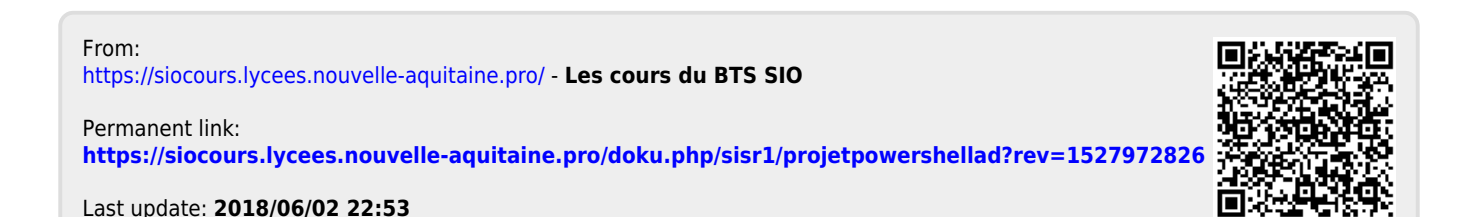